## **Evangelion Screensaver Vol.1**

[fXfPfbf`,PfXfNfŠ[][f"fZ[][fo[][,Ì[]Ý'è]

,±,Ìf\_fCfAf∏fO f{fbfNfX,Í[]A**[fXfPfbf`,PfXfNfŠ**[]**[f"fZ[][fo**[][],É,Â,¢,Ä,Ì[]Ý'è,ð•Ï,¦,é,Æ,«,ÉŽg,¢,Ü,·[]B<br>**[fXfPfbf`,PfXfNfŠ[][f"fZ[][fo**[][],Í[]A[]F‰"•M,Å•`,©,ê,½fAfXfJ,ðfAfjf[][][fVf‡f",Å•\ަ,·,éfZ[][fo[][,Å,·[]B<br>[]Ý'è‰æ

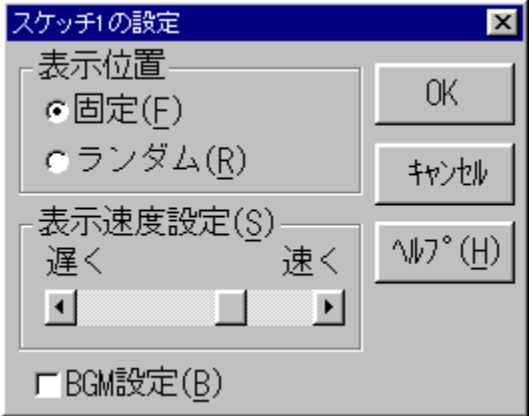

‰æ-Ê,É•\ަ,·,éfXfPfbf`‰æ'œ,Ì^Ê'u,ð[]Ý'è,µ,Ü,∙[]B

‰æ-Ê'†‰›,ÉfXfPfbf`‰æ'œ,ð•\ަ,µ,Ü,∙∏B

fXfPfbf`‰æ'œ,Íf‰f"f\_f€,É•\ަ,µ,Ü,∙[]B<br>Windows‰æ–Ê,̉ð'œ"x,ª640[]~480,ÌŽž,Í[]Af‰f"f\_f€[]Ý'è,ð[]s,Á,Ä,àŒÅ'è•\ަ,É,È,è,Ü,∙[]B

ŽŸ,ÌfXfPfbf`‰æ'œ,ð•\ަ,∙,é•\ަ,∙,é'¬,¾,ð[]Ý'è,μ,Ü,∙[]B<br>fXfNf[][][f<fo[][,ª[]¶,Ö[]Ý'è,∙,é,Ù,Ç'x,[]A‰E,Ö[]s,,Ù,Ç'¬,∙\ަ,¾,ê,Ü,∙[]B

f}fEfX,Åf{f^f",ðfNfŠfbfN,∙,é,Æ∏A<br>fXfNf⊡⊡[f√fo⊡[,ª⊡¶'¤,É^Ú"®,µ,Ü,∙⊡B

f}fEfX,Åf{f^f",ðfhf‰fbfO,·,é,Æ[]AfXfNf[][[[{<fo[][,ð[]¶‰E,É^Ú"®,·,é,±,Æ,ª,Å,«,Ü,·[]B

f}fEfX,Åf{f^f",ðfNfŠfbfN,∙,é,Æ∏A<br>fXfNf∐[[f‹fo[[,ª‰E'¤,É^Ú"®,µ,Ü,∙[]B

fXfNfŠ⊡[f"fZ⊡[fo⊡[‹N" ® '†,ÌBGM,ð⊡Ý'è,μ,Ü,·⊡B<br>| ⊠ ‹N" ® '†,ÍBGM,ð⊡o—Í,μ,Ü,·⊡B<br>| □ BGM,Í⊡o—Í,μ,Ü,<sup>ı</sup>,ñ⊡B

,±,Ìfwf‹fv,ð•\ަ,µ,Ü,∙∏B

"ü—ĺ,µ,½"à—e,ð"jŠü,µ∏A<br>^È'O,Ì"à—e,Å[]Ý'è,ð[]I—<sup>1</sup>,µ,Ü,∙[]B

"ü—Í,µ,½"à—е,Å∏Ý'è,ð•Û'¶,µ,Ü,∙∏В

"ü—Í,µ,½"à—e,ð"jŠü,µ□A^È'O,Ì"à—e,Å□Ý'è,ð□I—<sup>1</sup>,µ,Ü,∙□B

,±,̉æ-Ê,Ífwf‹fv—p,É[]k[]¬,µ,½‰æ-Ê,Å,∙,Ì,Å<br>ŽÀ[]Û,Ì,à,Ì,Æ,Í'½[]^Ù,È,è,Ü,∙[]B